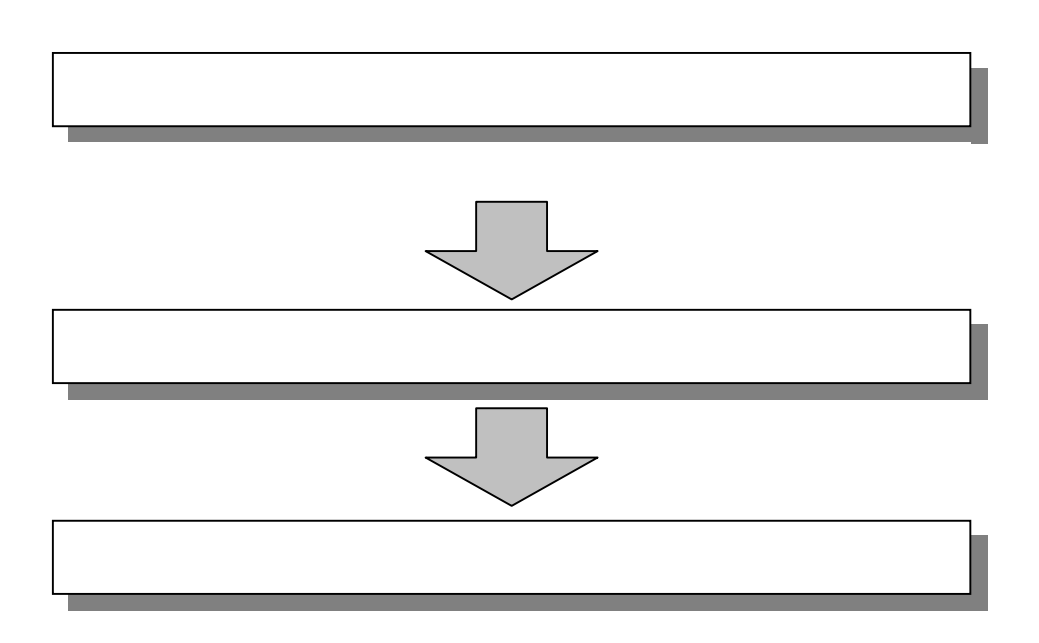

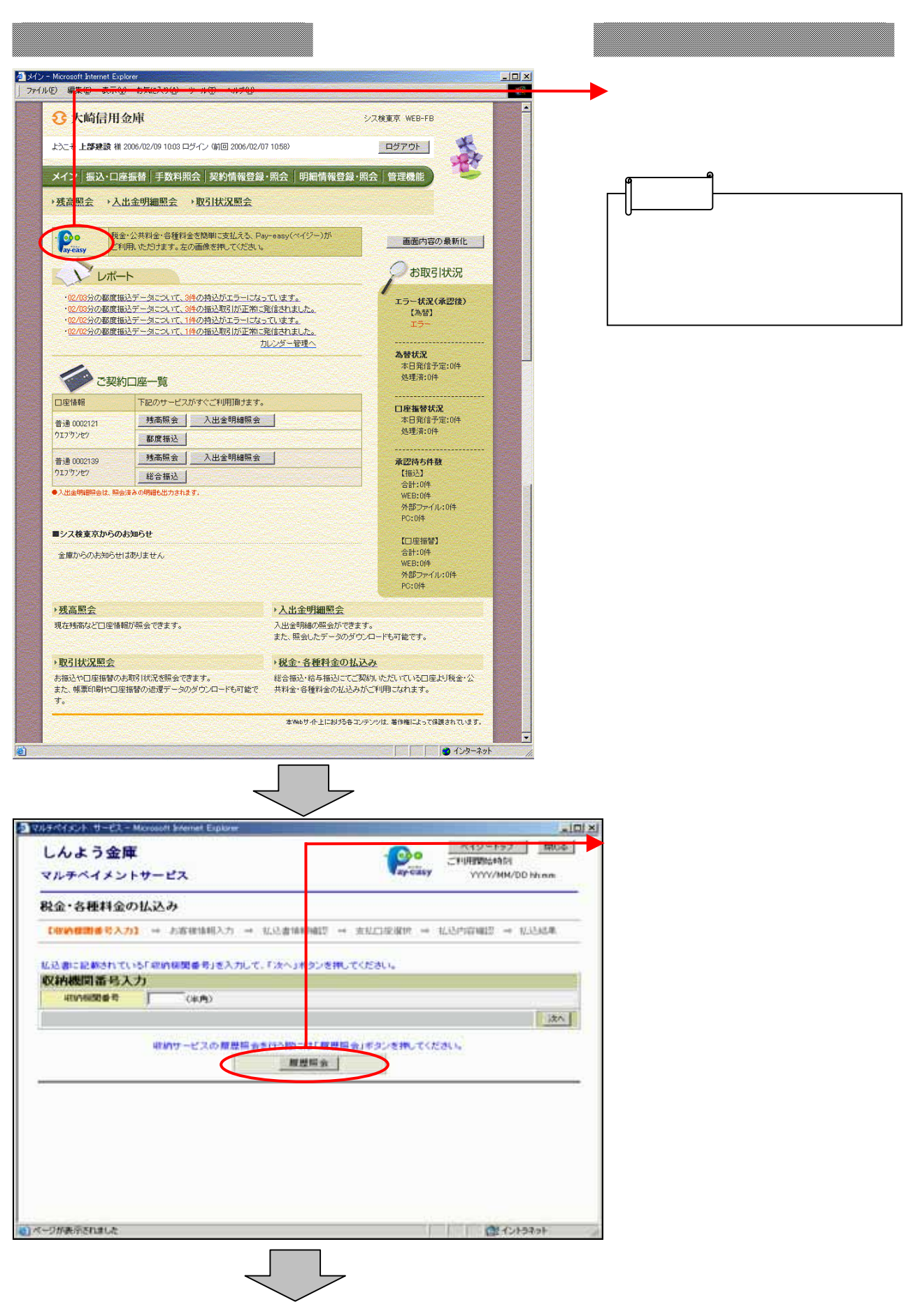

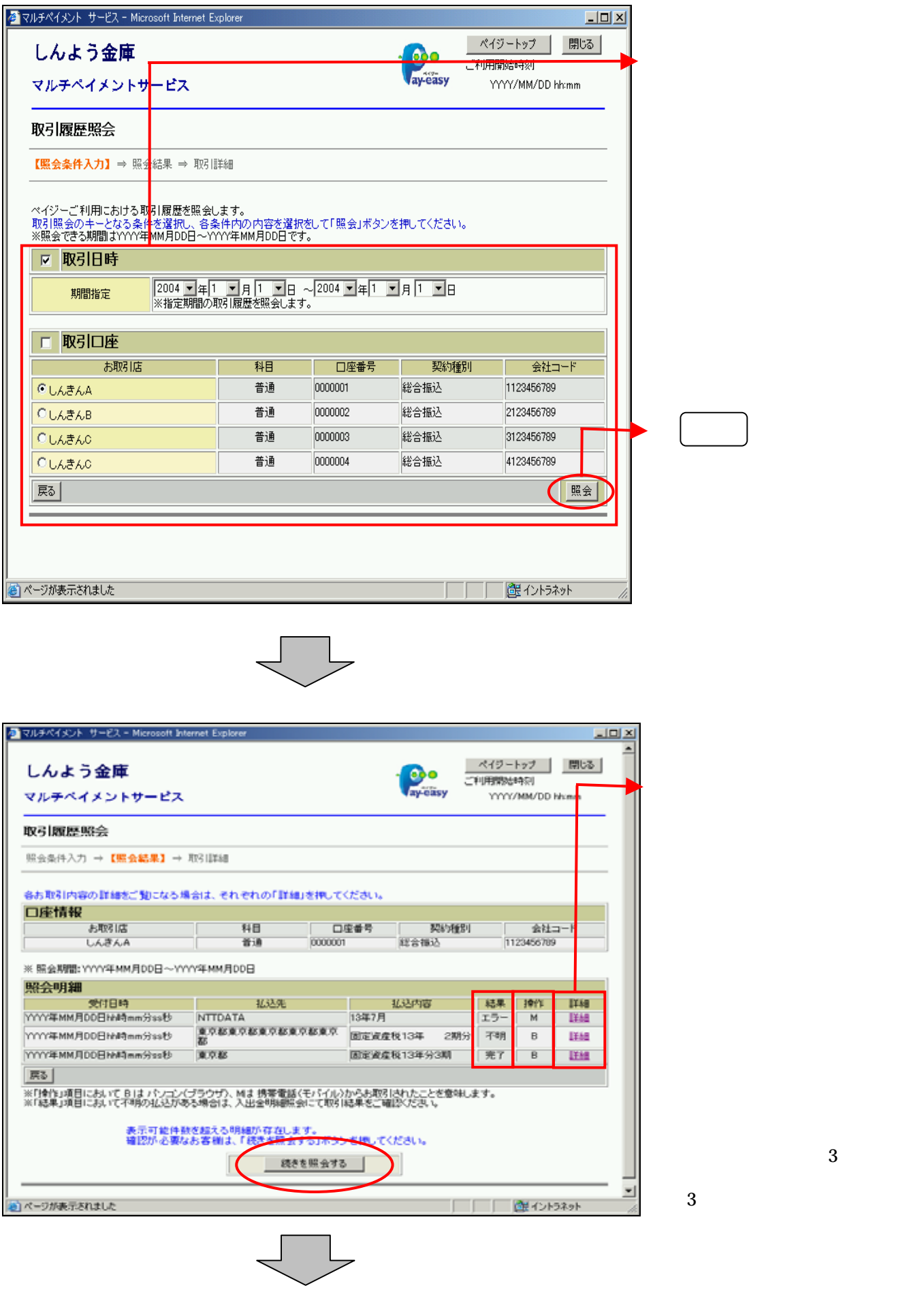

**3** 

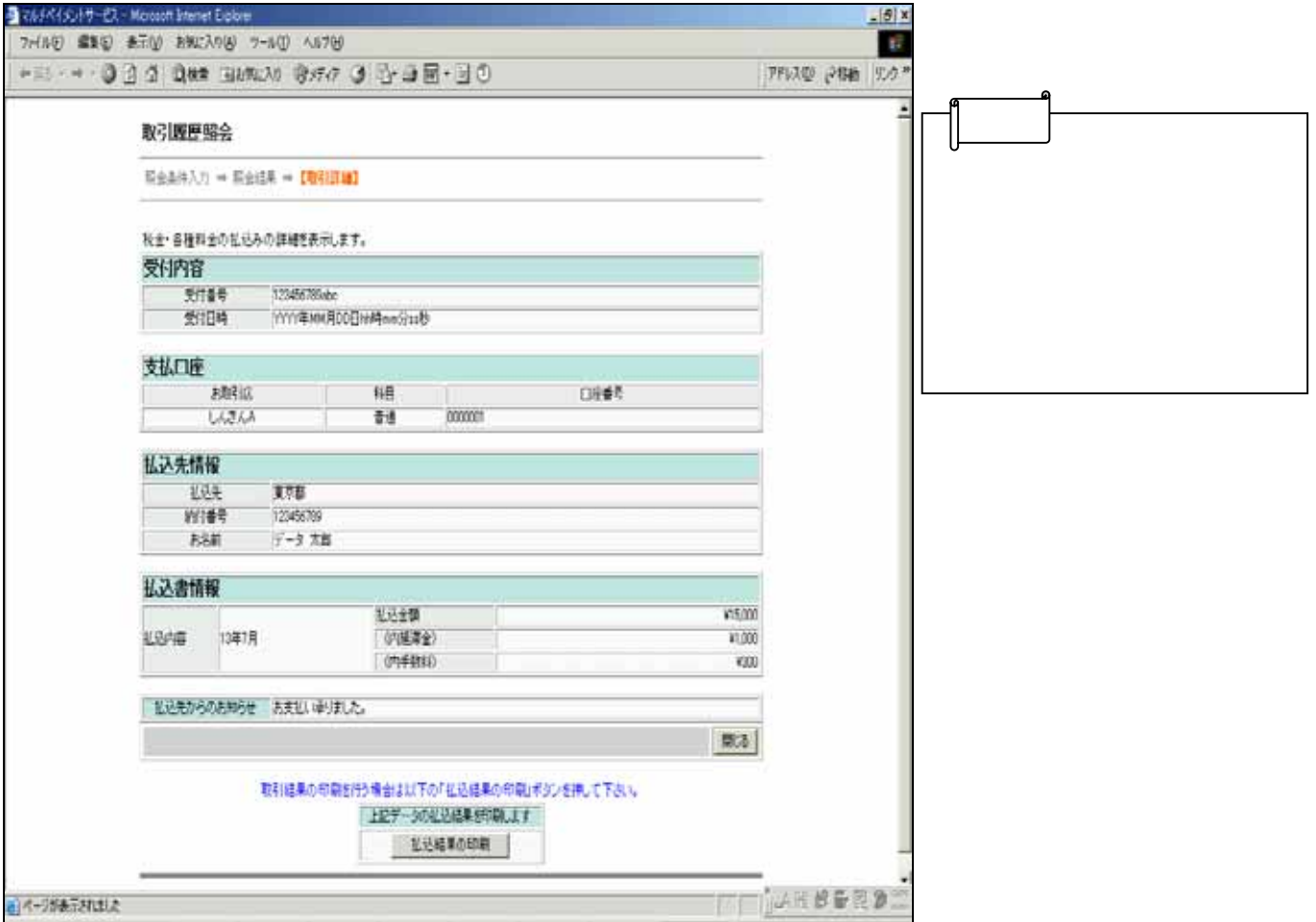